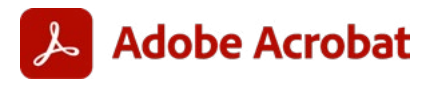

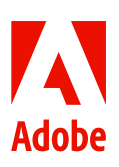

**ARTICLE TECHNIQUE**

# **Généralisez l'utilisation d'Acrobat. Connectez tous les collaborateurs.**

Découvrez comment Adobe Acrobat fluidifie les processus documentaires pour optimiser la collaboration et la productivité des équipes.

Un responsable IT a intérêt à ce que toutes les équipes de l'entreprise gagnent en efficacité, augmentent leur productivité, réduisent les risques pour la sécurité et les coûts. Pour cela, elles doivent optimiser leur gestion documentaire. Les équipes qui utilisent déjà Adobe Acrobat dans votre entreprise ont constaté les avantages d'une gestion documentaire plus performante.

En remplaçant les documents papier par des PDF, elles bénéficient de workflows plus fluides, évitent les tâches manuelles chronophages, accroissent l'efficacité des révisions de documents et réduisent les risques de conformité. Mais pour réellement gagner en efficacité et en productivité, vous devez étendre ces avantages à toute l'entreprise en généralisant l'utilisation des PDF par toutes les équipes.

Lorsque tous les collaborateurs ont accès à Adobe Acrobat, tous les services peuvent collaborer plus facilement sur les documents en utilisant les outils auxquels ils sont déjà habitués, ce qui améliore leur expérience et celle des clients.

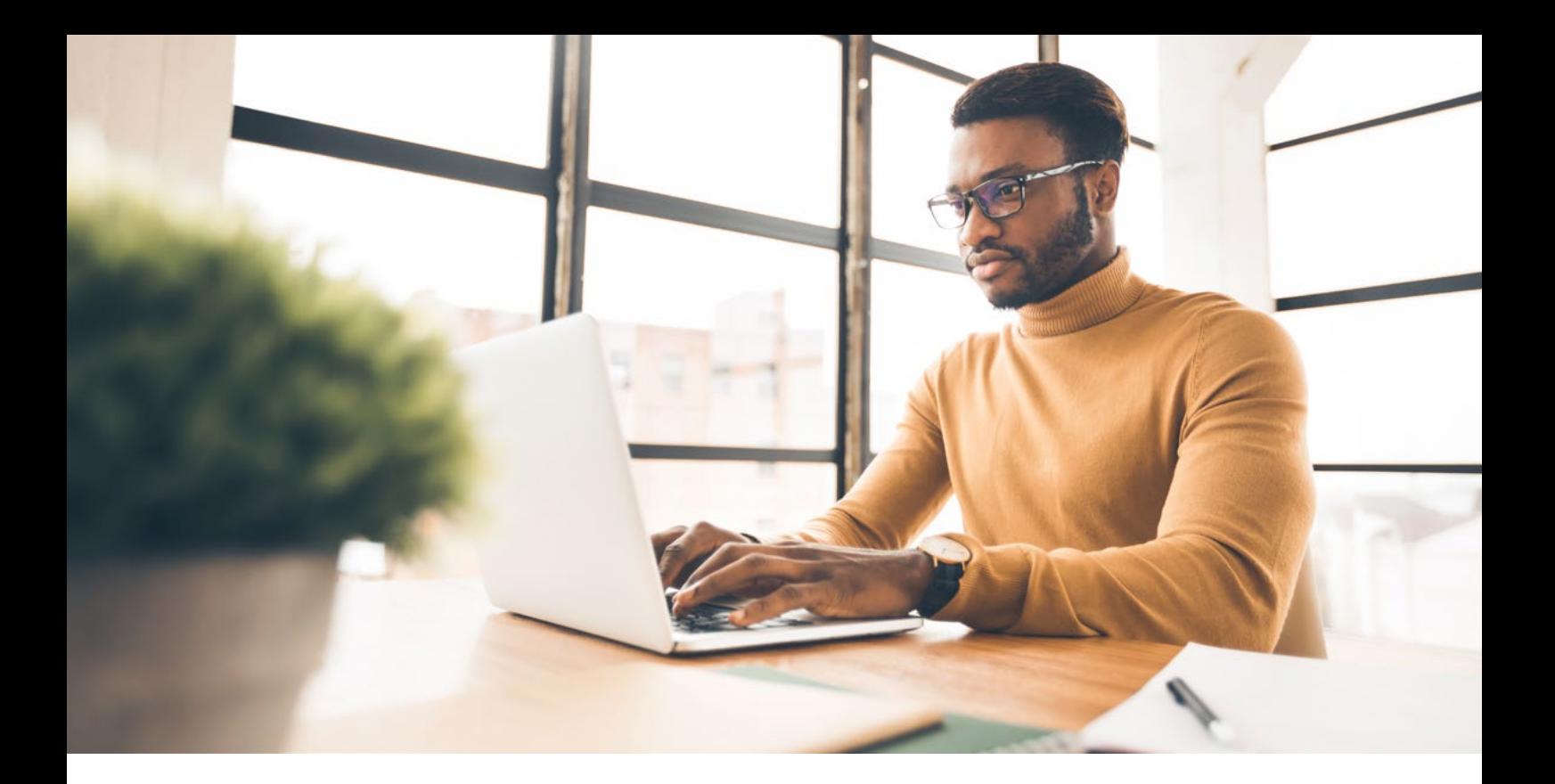

# **Le format PDF entre en scène.**

Au moment où les entreprises cherchent à dématérialiser entièrement leurs processus et à tirer pleinement parti des données contenues dans leurs documents, la pertinence du PDF s'affirme de plus en plus. Plus de 2 500 milliards de PDF circulent à travers le monde, témoignant de l'importance de ces documents pour les entreprises.

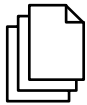

#### **Le format PDF est le plus utilisé par les entreprises, tous secteurs d'activité confondus. Il peut être ouvert sur tous les devices modernes.**

Mais tous les PDF ne se ressemblent pas. Les PDF non indexables, qui n'affichent pas le texte correctement ou qui ne peuvent pas être ouverts par d'autres utilisateurs ralentissent les processus, diminuent l'intégrité des données et font baisser le chiffre d'affaires.

En généralisant l'utilisation d'Acrobat dans toute l'entreprise, vous permettez aux équipes de consulter les documents, de les [modifier,](https://www.adobe.com/fr/acrobat/online/pdf-editor.html) de collaborer dessus et d'intervenir dans les workflows documentaires (en ajoutant des signatures électroniques, par exemple) sans jamais quitter l'application. Vous tirez alors pleinement parti de votre investissement dans Acrobat. Cet article technique vous explique comment les groupes d'une entreprise (y compris les équipes RH et commerciales) utilisent Acrobat pour améliorer l'expérience des collaborateurs, éliminer les workflows manuels et garantir la conformité et la collaboration à tous les niveaux. En identifiant proactivement les optimisations potentielles avec l'aide des responsables de service et en améliorant les workflows documentaires, vous pourrez adopter une approche plus pratique et stratégique, et éliminerez les cloisonnements entre les services et les processus.

#### Choix de l'application PDF appropriée

Pour mieux comprendre les différences entre les PDF, le plus simple est de considérer qu'il y a deux types de documents : les PDF extrêmement fidèles et les PDF peu fidèles. Les PDF extrêmement fidèles (comme ceux créés dans Acrobat) sont des documents qui facilitent :

- l'extraction précise des données ;
- la collaboration en temps réel au sein des applications Microsoft ;
- la modification sur les appareils mobiles ;
- les manipulations, comme la compression et la reconnaissance optique des caractères.

Ils sont en conformité avec les normes et les exigences règlementaires les plus strictes en matière de PDF, notamment la capacité à baliser ces fichiers et de les rendre accessibles pour que tout le monde puisse les lire.

Les PDF peu fidèles, quant à eux, sont incohérents, peu fiables et peuvent générer des risques de sécurité ou de conformité. Ces documents étant produits avec des applications PDF bon marché, ils n'affichent pas toujours les informations correctement et n'offrent pas de possibilités d'indexation et de compression. En conséquence, ils ne peuvent pas être utilisés pour automatiser les processus, ils obligent les collaborateurs à faire des recherches manuelles chronophages, ils présentent des risques élevés pour la sécurité et offrent des expériences peu satisfaisantes.

# **RH : création d'expériences d'onboarding efficaces**

Sur un marché de l'emploi concurrentiel, les entreprises doivent attirer les meilleurs talents, aider les collaborateurs à être plus productifs et proposer des expériences attrayantes aux candidats comme aux collaborateurs, qu'ils soient nouveaux ou déjà en poste. Or, les pratiques manuelles et papier ralentissent le recrutement et l'onboarding, réduisant l'enthousiasme des candidats et l'engagement des nouvelles recrues. Les environnements de télétravail et les processus fastidieux freinent la collaboration entre les équipes. L'absence de solution standard permettant à toutes les équipes de partager et consulter les informations (à l'aide de PDF conformes et accessibles, par exemple) représente un véritable frein.

L'onboarding requiert la collaboration des services RH, financier et juridique. Les services financier et RH travaillent de concert pour approuver les budgets de recrutement, finaliser les lettres d'embauche et gérer la paie, tandis que le service juridique fournit les informations et autorisations des contrats de travail et des accords de confidentialité, tout en s'assurant de la conformité avec les pratiques de recrutement. Pour fluidifier la circulation des informations entre les équipes, tous les services de l'entreprise, et pas seulement quelques-uns, doivent avoir accès à Acrobat. Découvrez comment la généralisation de l'utilisation d'Acrobat peut faciliter la collaboration du service RH avec toutes les équipes de l'entreprise pour accroître l'efficacité, attirer et garder les meilleurs candidats, et améliorer l'expérience collaborateur.

#### **Simplification des évaluations et validations de candidats**

Avant, pour sélectionner les candidats potentiels, il fallait réunir l'équipe de recrutement dans une salle de réunion, passer en revue les CV et les notes d'entretien sur papier, et soumettre la liste des candidats sélectionnés au service RH pour approbation et signature manuscrite. Acrobat rationalise le processus d'évaluation des candidats en facilitant l'acheminement, la signature et l'approbation des documents.

L'intégration native entre Acrobat et les applications Microsoft (y compris Microsoft Teams) permet aux équipes de recrutement et RH de collaborer en utilisant leurs outils favoris pour :

- partager des CV au format PDF afin de les examiner et les annoter en ligne dans Microsoft Teams ;
- convertir des fichiers PDF au format Microsoft 365 pour les modifier, les suivre et collaborer dessus en temps réel ;
- [convertir](https://www.adobe.com/acrobat/online/convert-pdf.html) des fichiers Microsoft 365 au format PDF accessible, sécurisé et indexable ;
- signer électroniquement des autorisations partout, y compris sur des appareils mobiles ;
- tout faire avec une seule application.

En étendant l'utilisation d'Acrobat, les équipes collaborent plus intelligemment, perdent moins de temps à basculer d'une application à l'autre et consacrent plus de temps aux tâches stratégiques.

## **Amélioration des dossiers d'onboarding des collaborateurs**

Pour de nombreuses équipes RH, la création de dossiers d'onboarding pour les nouvelles recrues est un processus chronophage et fastidieux. Souvent, les collaborateurs RH doivent copier-coller des éléments entre différentes applications, créer de A à Z des pages personnalisées, rechercher les fichiers sources pour effectuer des mises à jour et tout envoyer à la nouvelle recrue pour signature par e-mail ou par courrier.

Avec Acrobat, les équipes RH collaborent avec les services financier, IT et autres pour fluidifier le processus d'onboarding du collaborateur, améliorant ainsi son expérience. Les équipes créent plus efficacement des dossiers d'onboarding personnalisés en combinant et en organisant facilement les documents appropriés pour chaque candidat, en extrayant des pages de différents fichiers PDF pour les réutiliser et en apportant des modifications de dernière minute directement dans le PDF sans perdre de temps à rechercher les fichiers source. Une fois le dossier prêt, les équipes peuvent l'envoyer pour signature électronique avec Adobe Acrobat Sign.

#### **Simplification des signatures**

Des contrats aux déclarations fiscales en passant par les lettres d'embauche et les accords de confidentialité, les candidats doivent [signer plusieurs documents](https://www.adobe.com/fr/acrobat/online/sign-pdf.html) produits par différents services durant le processus de recrutement et d'onboarding. Mais en plus de représenter une perte de temps et d'accroître le risque, l'impression, le mailing et la collecte de toutes ces signatures physiques créent une expérience négative pour le service RH et les recrues potentielles. Les entreprises qui utilisent des processus papier, par exemple, n'apparaissent pas comme tournées vers le digital et l'innovation, ce qui les rend moins attractives aux yeux des candidats. La concurrence risque de recruter le meilleur avant même qu'elles aient eu le temps de l'approcher.

Lorsque toute l'entreprise utilise Acrobat, non seulement le processus de signature est plus rapide, mais tout le monde tire parti de l'intégration entre Acrobat et les autres applications comme Acrobat Sign et Workday. Cette connexion permet aux collaborateurs d'envoyer des PDF (comme une lettre d'embauche) pour signature dans d'autres équipes, de les suivre, de les accepter et de les stocker en toute sécurité tout en bénéficiant d'une piste d'audit complète et conforme pour la visibilité.

# illumına

## **L'onboarding digital attire les meilleurs talents et diminue les coûts.**

Illumina Inc., une entreprise internationale spécialisée dans les sciences de la vie, utilise Acrobat pour créer des dossiers d'onboarding personnalisés pour signature. Elle distribue également des documents automatiquement au moment approprié pendant le recrutement et l'onboarding, et stocke les documents signés dans les dossiers de travail des collaborateurs.

Grâce à ses gains d'efficacité, Illumina peut maintenant :

- créer et envoyer 600 dossiers d'onboarding digitaux par mois ;
- économiser 120 000 dollars par an sur le mailing et les coûts de main-d'œuvre.

## **Sécurisation de tous les documents et protection de la confidentialité des données**

Le respect des exigences règlementaires et la protection de la confidentialité des données sont des points critiques de l'onboarding. Les équipes RH doivent non seulement préparer différents types de contrats et documents pour les nouvelles recrues en fonction des différentes régions, mais également s'assurer que les données confidentielles comme les informations personnelles et les montants de rémunération sont biffés et protégés par un mot de passe. Or, la biffure manuelle de texte page par page prend du temps et présente des risques, comme la suppression définitive d'informations par erreur.

Avec Acrobat, les équipes RH et juridiques collaborent plus étroitement, en utilisant la mise en correspondance de modèles pour biffer automatiquement les informations confidentielles (comme les dates de naissance) dans tous les documents PDF et en marquant les biffures pour qu'elles soient examinées avant d'être appliquées. Elles assurent également la sécurité et la conformité en créant des documents accessibles et en implémentant des fonctions de contrôle d'accès, sandbox, d'ajout de filigranes et de cryptage. Enfin, Microsoft Purview Information Protection fournit une couche de sécurité supplémentaire grâce aux intégrations d'Acrobat avec les applications Microsoft 365.

Adobe continue à investir des millions dans des innovations et des processus de sécurisation des applications pour réduire le risque, l'exposition et les coûts d'exploitation associés à la non-conformité règlementaire. Acrobat garantit que chaque document créé est sécurisé et conforme aux principaux standards des PDF, ce qui permet aux collaborateurs de partager des documents en toute sérénité et réduit la charge de travail des équipes IT.

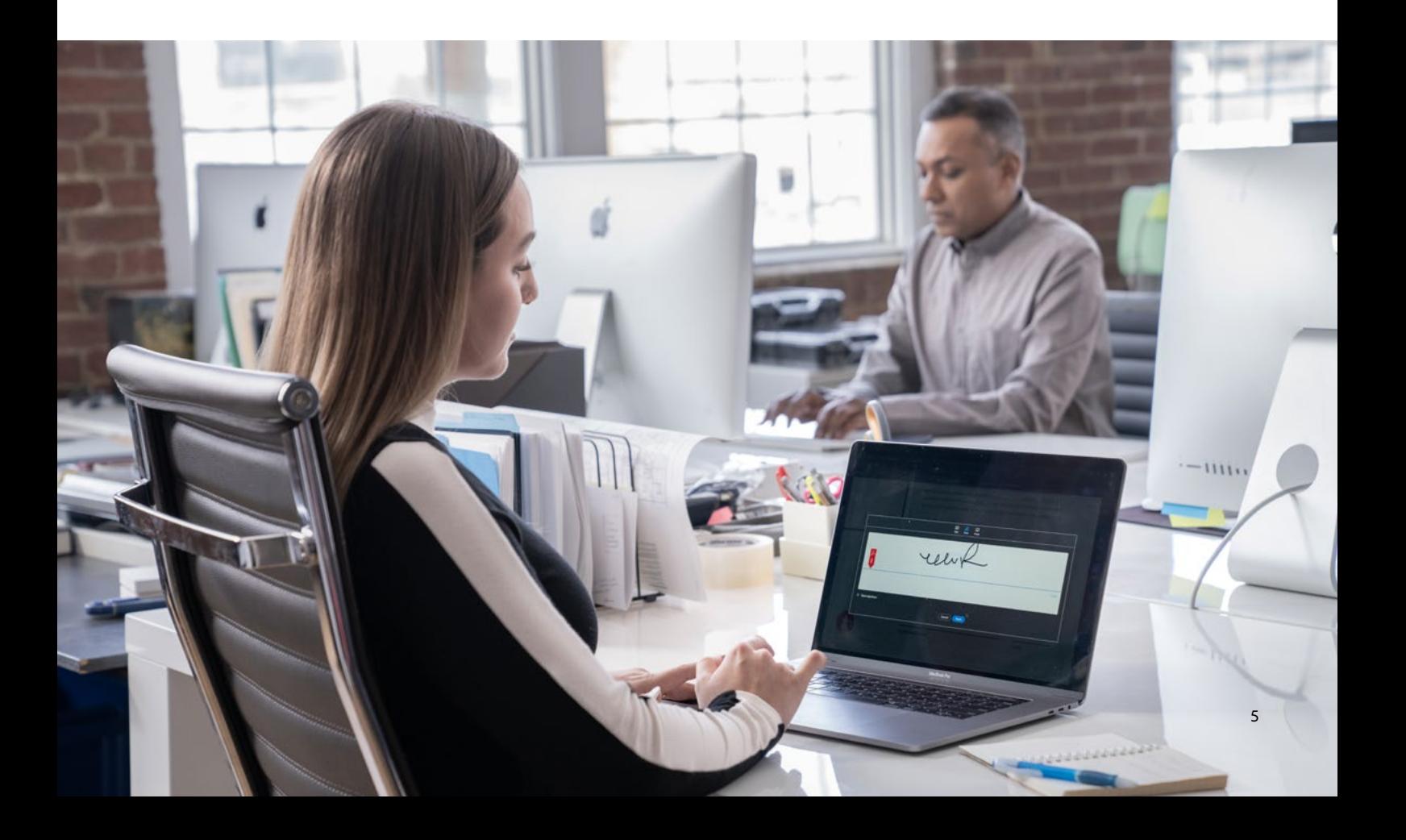

## **Ventes : un processus efficace pour une conclusion rapide des contrats**

L'équipe commerciale veut signer davantage de contrats plus rapidement, accroître la satisfaction des clients et créer des expériences client positives. Mais si elle passe trop de temps à rechercher des informations manuellement ou à recréer des offres et des documents, elle risque de rater une opportunité de contrat ou de renouvellement, de prendre du retard ou de perdre du chiffre d'affaires.

En permettant à tous les commerciaux d'utiliser Acrobat, vous les aidez à dématérialiser leurs processus, à réduire les tâches manuelles et à accélérer le cycle de vente. Avec Acrobat, les commerciaux créent et envoient des appels d'offres plus efficacement, accélèrent la création de propositions et présentations et sont plus productifs en déplacement, grâce à une seule application.

#### **Accélération des réponses aux propositions commerciales**

Pour développer une réponse complète à un appel d'offres, toutes les équipes de l'entreprise doivent travailler ensemble : services financier, marketing, juridique et produit. Généralement, un PDF circule entre différentes équipes par e-mail pour qu'elles le modifient, ce qui donne lieu à la création de plusieurs versions. Tous ces allers-retours compliquent le suivi des versions et ralentissent le processus commercial.

Lorsqu'Acrobat est implémenté dans toute l'entreprise, les équipes commerciales collaborent plus efficacement, accélèrent l'envoi des appels d'offres et signent davantage de contrats. À partir d'une seule application, les commerciaux extraient les pages des appels d'offres existants pour les insérer dans leurs documents, les réorganisent, modifient le texte, ajoutent des sommaires et des liens et recueillent les commentaires et les validations des collègues en temps réel. Si les équipes utilisent également Salesforce ou Microsoft Dynamics 365, elles peuvent stocker et envoyer des appels d'offres, des devis et des contrats pour obtenir des signatures juridiquement recevables à partir de leur CRM en toute sécurité. Un rapport est ensuite envoyé automatiquement aux équipes commerciales, financières et à celle en charge des opérations par l'intermédiaire de pistes d'audit conformes.

Grâce à Acrobat, nous pouvons maintenant convertir toutes les données en PDF, puis les combiner dans un seul fichier sur un ordinateur. Les recherches sont considérablement simplifiées et nous gagnons beaucoup de temps.

#### **Takateru Fukami**

Section RH, service Administration et RH, ["K" Line Logistics](https://business.adobe.com/customer-success-stories/k-line-case-study.html)

#### **Réutilisez, sans recréer.**

La création d'une proposition commerciale pour un prospect important prend souvent beaucoup de temps. Les commerciaux doivent réécrire et recompiler les mêmes informations, ce qui leur laisse moins de temps pour les tâches stratégiques. Au lieu de recréer de A à Z les présentations client et les assets, ils peuvent réutiliser des PDF et raccourcir les délais de révision, et ainsi se concentrer sur la signature de contrats.

Lorsqu'Acrobat est implémenté dans l'ensemble des équipes, les collaborateurs peuvent :

- exporter des propositions existantes dans des formats Microsoft 365 pour effectuer des mises à jour ;
- combiner des informations de PDF dans des documents sans basculer entre les applications ;
- examiner des PDF en direct avec des collègues et clients via Microsoft Teams au lieu d'enchaîner les échanges par e-mail ;
- créer, envoyer, signer et gérer des propositions et des contrats depuis une seule application.

#### **Productivité accrue en déplacement.**

Les équipes commerciales n'ont pas toujours une imprimante ou un scanner sous la main pour reproduire ou numériser les documents papier qu'on leur remet pendant leurs déplacements. Elles peuvent avoir besoin d'ajouter un document à leur proposition pendant qu'elles sont chez un client, d'envoyer un bon de commande signé au service Achats, de soumettre un contrat au service juridique pour examen ou simplement de rechercher une information dans un document de plusieurs pages.

L'application mobile Adobe Scan permet aux commerciaux de collecter, numériser et convertir des documents pris en photo en PDF modifiables et indexables à compléter, sur n'importe quel appareil mobile. Ils peuvent ensuite les partager et collaborer dessus avec le service commercial, financier ou achats ou avec les clients.

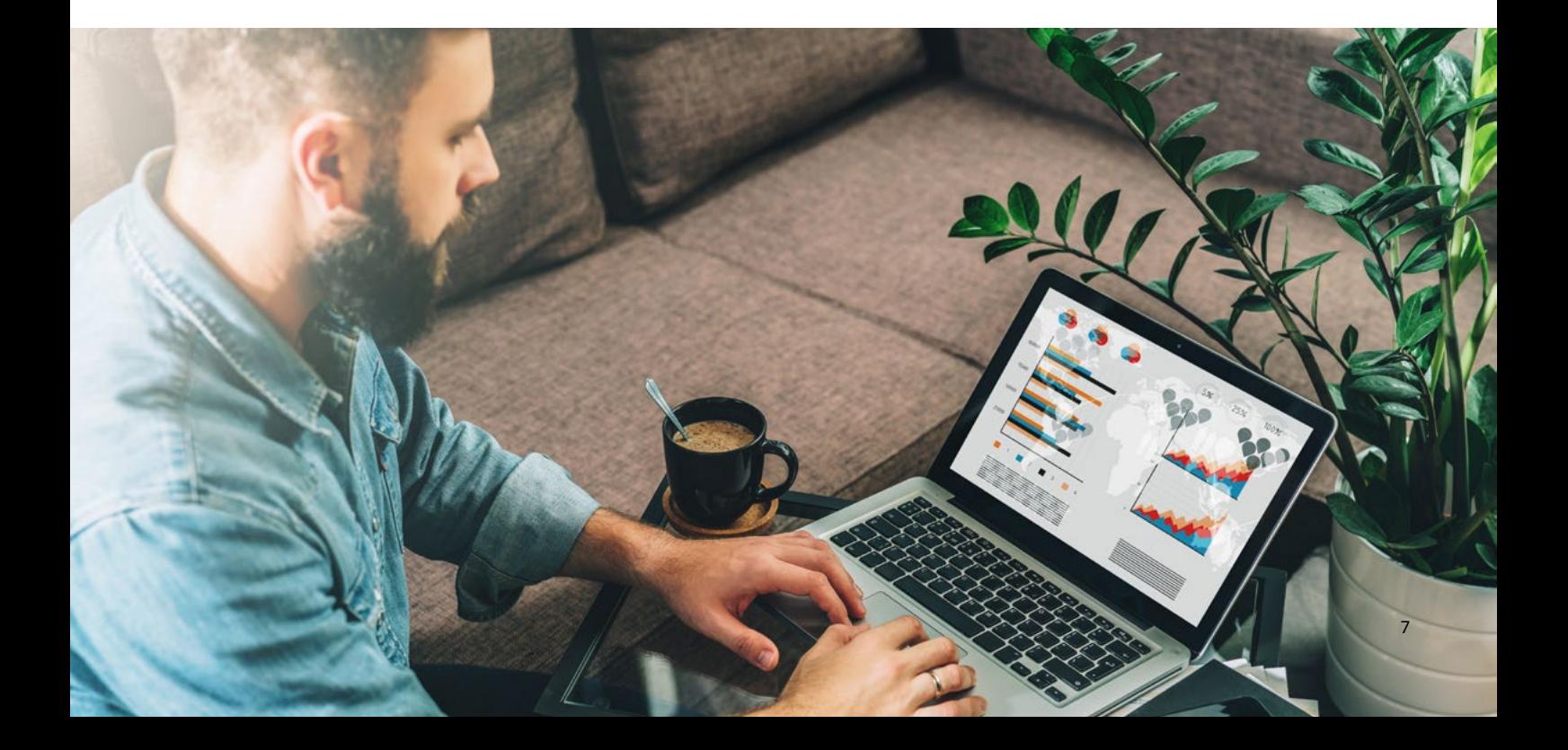

## **Vers davantage d'innovation sur le lieu de travail**

Nos modes de travail continuant d'évoluer, les responsables IT doivent trouver des solutions stratégiques pour gérer les technologies et les processus pour les collaborateurs hybrides. Aujourd'hui, les équipes s'appuient principalement sur des documents pour partager les informations. Vous avez donc tout intérêt à fluidifier les workflows pour atteindre vos objectifs IT et commerciaux.

En étendant l'utilisation d'Adobe Acrobat et en connectant les outils stratégiques comme Workday et les applications Microsoft, vous permettez à vos équipes de collaborer plus étroitement dans toute l'entreprise sans accroître la complexité de votre pile technologique. Vous créez ainsi de meilleures expériences pour vos collaborateurs et vos clients.

Dans notre monde axé sur le digital, les processus s'accélèrent. Permettez à votre entreprise de rester à la pointe avec Acrobat.

*Découvrez comment généraliser l'utilisation d'Acrobat dans votre entreprise pour améliorer les workflows documentaires, accroître la collaboration entre les équipes et tirer le meilleur parti de votre investissement technologique.*

**Nous contacter**

#### **Ressources**

[Témoignage du client Illumina](https://www.adobe.com/content/dam/dx-dc/us/en/pdfs/customer-success/illumina-case-study.pdf), Adobe, 2017. [Témoignage du client "K" Line Logistics](https://business.adobe.com/customer-success-stories/k-line-case-study.html), Adobe, 2019.

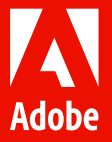

Adobe, the Adobe logo, Acrobat, and the Adobe PDF logo are either registered trademarks or trademarks of Adobe in the United States and/or other countries.

© 2022 Adobe. All rights reserved.